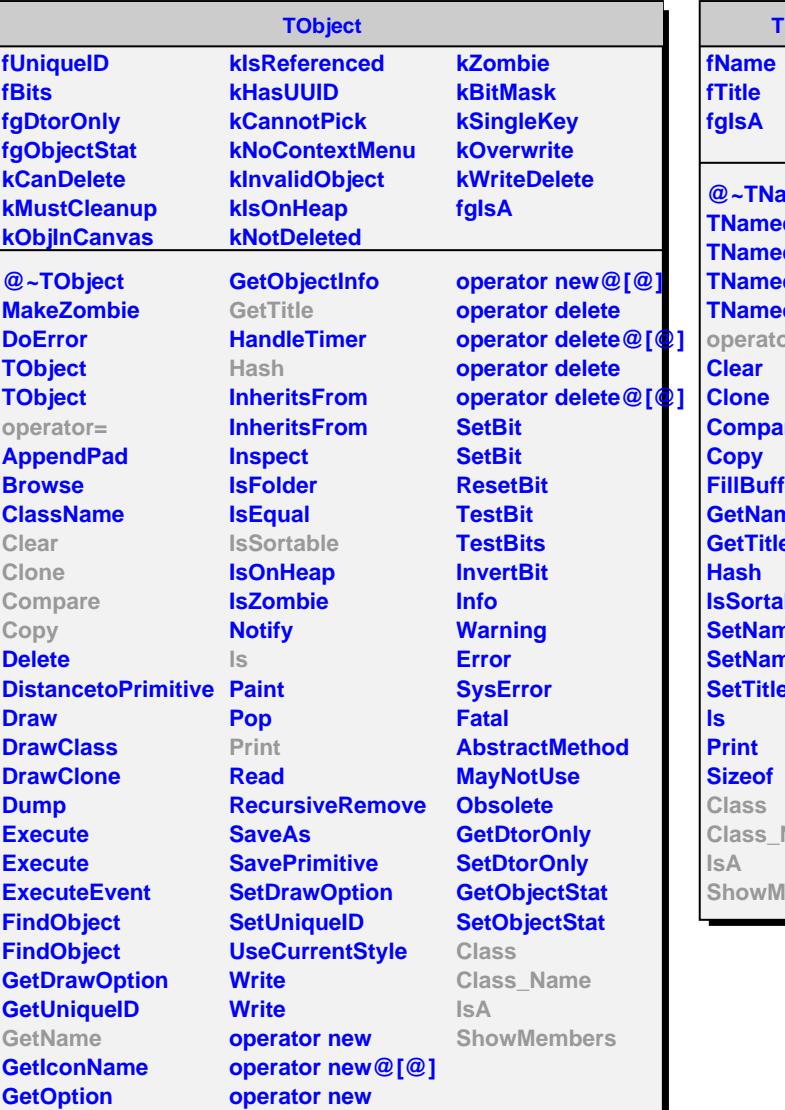

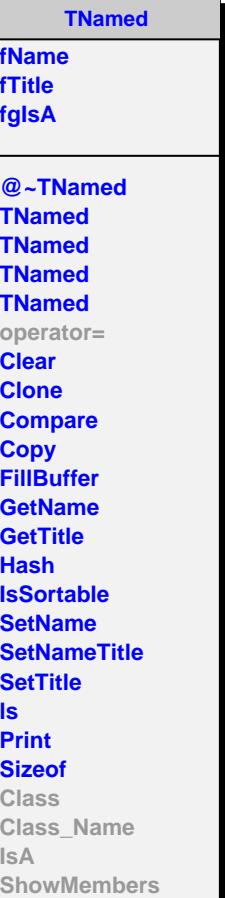

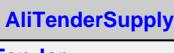

## **fTender fgIsA**

**@~AliTenderSupply operator= Init ProcessEvent SetTender Class Class\_Name IsA**

**ShowMembers**

**fCorrectStartTimeOnA fAmplitudeThreshold fPass4LHC11aCorrection fgIsA @~AliT0TenderSupply AliT0TenderSupply AliT0TenderSupply Init ProcessEvent SetCorrectMeanTime SetAmplutudeCorrection** SetPass4LHC11aCorre **AliT0TenderSupply operator= Class Class\_Name IsA ShowMembers**

**AliT0TenderSupply fCorrectMeanTime fTimeOffset[4]**